# **EVALUASI CLUSTER SOCIAL MEDIA DATA IN TOURISM DOMAIN MENGGUNAKAN K-MEANS CLUSTERING**

# <sup>1</sup> Rena Nainggolan, <sup>2</sup> Fenina Adline Twince Tobing, <sup>3</sup> Emma Rosinta Simarmata, **4 Resianta Perangin-angin**

1,3,4Komputerisasi Akuntansi, Universitas Methodist Indonesia 2 Teknik Informatika, Universitas Multimedia Nusantara Email: renanain66olan@gmail.com

DOI: https://doi.org/10.46880/jmika.Vol4No1.pp89-93

# **ABSTRAK**

C*lustering* adalah salah satu teknik Data Mining*. Clustering* bekerja dengan cara menggabungkan sejumlah data atau objek kedalam satu klaster, dengan tujuan setiap data dalam satu klaster tersebut akan mempunyai data yang semirip mungkin dan berbeda dengan data atai objek yang berada pada kelompok lain. K-Means Clustering memiliki kemampuan untuk melakukan komputasi yang relatif cepat dan efisien dalam mengabungkan data dalam jumlah yang cukup besar. Dalam penelitian ini, peneliti akan menggunakan metode K-mean clustering yang diterapkan pada data mining pada *Online Reviews* pada data TripAdvisor. Implementasi proses *K-Means Clustring* menggunakan Weka, Atribut yang digunakan adalah galeri seni, klub dansa, bar jus, restoran, museum, resor, taman atau tempat piknik, pantai, teater, dan lembaga keagamaan. Menghasilkan jumlah *cluste*r 4 (k=4) dengan *cluster* pertama sebanyak 178 (18%) *reviews traveler*, *cluster* kedua 243 (25%) *reviews traveler*, *cluster*  ketiga 228 (23%) *reviews traveler*, *cluster* keempat 331(34%) *reviews traveler*.

*Kata Kunci: Data Mining, K-Means Clustering, Cluster, Social Media, TripAdvisor.*

#### **PENDAHULUAN**

Perkembangan teknologi sangat pesat di era globalisasi ini, untuk mempermudah pekerjaan banyak aspek yang bisa dimanfaatkan, demikian juga untuk arus informasi. Dengan menerapkan teknologi komputer diberbagai bidang, misalnya pendidikan, hiburan, kesehatan, sektor pariwisata, kuliner dan lain sebagainya.

Terlebih pada bidang bisnis saat ini sangat menuntut pihat pebisnis untuk menggunakan teknologi komputer supaya bisa bersaing di era globalisasi saat ini, yang disebut e-commerce, Transaksi dalam dunia internet diartikan sebagai E-Commersce (Reddy&Janna, 2012) misalnya TripAdvisor, situs ini membatu para wisawatan yang ingin melalukan perjanan baik dalam pemesanan hotel, atau kunjungan ke tempat wisata lainnya. Sehingga perjalan wisawatawan lebih tersusun atau terencana dengan baik.

Dengan kemudahan dan keunggulan dengan menggunakan E-commerce, perusahaan-perusahan melakukan promosi secara online dengan menggunakan elektronik dan internet marketing dengan merancang website sendiri dan memasukkan informasi tentang fasilitas-fasilitas dan keunggulan yang dimiliki oleh perusahaannya ke web-web yang terkenal, dengan tujuan menjadikan daya tarik kepada calon wisatawan dengan harapan calon wisatawan atau traveler tertarik untuk memilih dan memutuskan untuk menggunakannya.

Selain melakukan promosi produk dan fasilitas yang dimiliki setiap destinasi wisata, Departemen E-Commerce juga menangani review dari si pengguna E-commerce tersebut, bisa dilihat dari penggunaan internet kini telah menjadi alat komunikasi dalam kehidupan sehari-hari baik dalam mencari informasi atau kegunaan lainnya.

Dengan meningkatnya penggunaan internet, mendorong para pengelola hotel, restoran, club dance, dan berbagai destinasi wisata lainnya untuk lebih meningkatkan efektifitas promosi, salah satu layanan yaitu reservasi hotel atau destinasi wisata lainnya secara online yang sering disebut dengan istilah online booking, dengan adanya online booking maka muncullah website travel review yang membantu konsumen untuk dapat berinteraksi langsung dengan si penyedia jasa atau tempat wisata, konsumen bisa melakukan tawar menawar, memberikan saran, ataupun memberikan kesan ataupun feedback dalam penggunaan fasilitas yang telah disediakan, yang salah satunya adalah TripAdvisor.

TripAdvisor adalah salah satu situs perjalanan terbesar di dunia, yang menyediakan berbagai fasilitas sehingga rencana perjalanan wisatawan berjalan dengan baik dan menyenangkan. Paada tahun 2000 didirikan TripAdvisor di Needham, Amerika Serikat di kota Massachusset. Pertama TripAdvisor fungsinya untuk mempertemukan produsen dengan produsen yang disebut sebuah situs B2B (Businnes to bussines), dengan berjalannya waktu situs ini dimanfaatkan oleh para konsumen khususnya traveler untuk menshare pengalaman selama melakukan perjalanan menggunakan fasilitas situs tersebut, sejak itulah TripAdvisor berubah menjadi review site untuk pariwisata menjadi salah satu media online untuk umum.

Untuk meminimalisasi dampak negatif, sebelum melakukan booking online traveler harus mecari informasi sebanyak mungkin tentang tujuan wisata yang akan dituju. Cara yang paling mudah adalah melihat peringkat dari ulasan atau rating pada destinasi wisata tersebut.

# **KAJIAN PUSTAKA**

#### **Data Mining**

Ada dua istilah dalam data mining yaitu; seperti knowledge discover ataupun pattern recognition. Masing-masing mempunyai arti yang berbeda-beda dan memiliki ketetapan satu sama yang lain, Menurut (Agusta, 2007) tujuan data mining untuk memperolah pengetahuan yang masih tersembunyi dalam bongkahan data, sedangkan menurut (Berry et al, 2006) adalah pengenalan pola dalam bongkahan data yang akan digali disebut pattern recognition

# **K-Mean Clustering**

Metode K-Means clustering merupakan metode clustering yang dikenalkan oleh (Susanto et al, 2011). Menurut (Lee et al, 2014). K-means clustering adalah metode yang sederhana dan efisien.

Cara kerja Metode K-Means dengan mengelopokkan data atau objek yang memiliki karakter yang sangat mirip dalam dalam satu cluster/kelompok dan akan mengelompokkan data/objek ke cluster yang lain yang mempunyai karakteristik yang berbeda dan pada akhirnya akan menghasilkan suatu cluster atau kelompok yang memiliki tingkat kemiripan yang sangat tinggi. Langkah-langkah melakukan clustering dengan metode K-Means adalah sebgai berikut (Jiawei, 2011)

- 1. Tentuakan K atau jumlah cluster
- 2. Pusat-pusat cluster diberi nilai awal dengan angka random. Tetapi dalam memberikan inisialisasi k pusat cluster dapat dilakukan dengan berbagai cara, dan yang paling serind adalah secara random.
- 3. Dalam menempatkan objek berada di cluster mana ditempatkan, maka dihitung berdasarkan jarak antara dua objek, demikian juga dengan jarak

antara pusat cluster dengan objek. Untuk menhitung jarak semua data ke setiap titik pusat cluster dapat menggunakan teori jarak euclidean yang dirumuskan sebgai berikut:

$$
D(i, j) = \sqrt{(X1i - X1j)^2 + (X2i - X2j)^2 + ... + (Xki - Xkj)^2}
$$

### Dimana:

D(i, j) =Jarak data ke i ke pusat *cluster* j

xki =Data ke i pada atribut data ke

 $X_k$ j = Titik pusat ke j pada atribut ke k

- 4. Menghitung kembali jarak keanggotaan cluster sekarang dengan pusat cluster, rata-rata dari semua data/objek dalam cluster tertentu merupakan pusat cluster, dengan menggunakan mean (nilai ratarata) atau median
- 5. Lakukan kembali pada setiap objek dengan cluster baru, jika pusat cluster baru tidak berganti atau berubah, maka proses clustering berhenti, jika tidak maka akan kembali ke tahap ketiga sampai pusat cluster tidak berubah

# **Online Customer Reviews**

Menurut (Almana et, 2013) Salah satu promosi pada penjualan online dalam bentuk Word of Mouth Communication disebut Online Customer Reviews (OCRs). Konsumen akan memperoleh informasi mengenai manfaat dari produk yang ditawarkan, hal ini akan membantu konsumen untuk membandingkan dengan produk yang sama pada penjual online yang lainnya sehingga konsumen tidak tertipu atau dirugikan, hal ini akan banyak memberikan keuntungan terhadap konsumen tanpa harus mengunjungi satu persatu si penjual secara langsung (Chen et al, 2008)

# **Clustering**

Cara kerja clustering adalah membentuk satu kelompok dari kumpulan berbagai objek fisik atau abstrak ke dalam satu grup yang sama. Yang menjadi satu kelompok terdiri dari sekumpulan data yang semirip mungkin antara data yang satu dengan data yang lain dan harus berbeda dengan data atau objek yang ada pada kelompok lainnya (Jiawei, 2011)

# **METODE PENELITIAN**

Untuk melakukan proses clsutering dalam penelitian ini penulis melakukan pengujian dataset berdasarkan metode yang diusulkan dalam penelitian ini yaitu dengan menggunakan metode K-Means Clustering. Adapun dataset yang digunakan adalah data crawling dari TripAdvisor.com, yang pertama kali digunakan oleh Renjitth er all (2018) dalam evaluasi algoritma partisi clustering. Data crawling dapat diakses dari database machine learning pada situs:

**Tabel 1.** Contoh Travel Reviews Data

| User id, atributs                                                                                                  |
|----------------------------------------------------------------------------------------------------|
|                                                                                                    |
| 'id1',0.93,1.8,2.29,0.62,0.8,2.42,3.19,2.79,1.82,2.42                                                              |
| 'id2',1.02,2.2,2.66,0.64,1.42,3.18,3.21,2.63,1.86,2.32                                                             |
| 'id3',1.22,0.8,0.54,0.53,0.24,1.54,3.18,2.8,1.31,2.5                                                               |
| 'id4',0.45,1.8,0.29,0.57,0.46,1.52,3.18,2.96,1.57,2.86                                                             |
| 'id5',0.51,1.2,1.18,0.57,1.54,2.02,3.18,2.78,1.18,2.54                                                             |
| 'id6',0.99,1.28,0.72,0.27,0.74,1.26,3.17,2.89,1.66,3.66                                                            |
| 'id7',0.9,1.36,0.26,0.32,0.86,1.58,3.17,2.66,1.22,3.22                                                             |
| 'id8',0.74,1.4,0.22,0.41,0.82,1.5,3.17,2.81,1.54,2.88                                                              |
| 'id9',1.12,1.76,1.04,0.64,0.82,2.14,3.18,2.79,1.41,2.54                                                            |
| 'id10',0.7,1.36,0.22,0.26,1.5,1.54,3.17,2.82,2.24,3.12                                                             |
| 'id11',1.47,1,0.7,0.75,1.66,2.76,3.18,2.89,1.66,2.62                                                               |
| 'id12',0.96,2.96,0.29,0.38,0.88,2.08,3.17,2.93,1.66,3.42                                                           |
| 'id13',0.74,1.44,2.75,0.45,0.98,1.74,3.2,2.87,1.38,2.34                                                            |
| 'id14',0.58,1.64,2.27,0.45,1.26,1.72,3.19,2.91,2.3,2.74                                                            |
| 'id15',0.96,1.68,2.29,0.51,1.2,2.84,3.2,2.82,2.02,2.46                                                             |
| 'id16',1.25,2.52,1.76,0.5,1.46,2.08,3.19,2.74,1.41,2.32                                                            |
| 'id17',0.86,1.04,1.76,0.34,0.06,1.1,3.18,2.73,1.15,2.98                                                            |
| 'id18',0.61,1.96,2.49,0.66,1.34,1.78,3.2,3.04,1.15,2.42                                                            |
| 'id19',0.67,1.36,1.36,0.38,0.82,3.38,3.18,2.86,1.79,2.8                                                            |
| 'id20',0.8,1.04,2.1,0.58,1.18,1.98,3.19,2.93,1.22,2.48                                                             |
| 'id21',0.86,1.44,1.12,0.41,1.2,2.18,3.18,2.7,1.06,2.94                                                             |
| 'id22',0.96,1.44,0.14,0.42,1.06,2.08,3.17,2.74,1.15,3.22                                                           |
| 'id23',0.93,1.16,0.29,0.41,1.02,1.36,3.16,2.74,1.34,3.66                                                           |
| 'id24',0.54,1.44,0.3,0.41,1.02,1.46,3.17,2.71,1.73,3.04<br>'id25',1.22,0.96,1.15,0.54,1.1,2.02,3.18,2.77,1.92,2.46 |
|                                                                                                    |
| 'id26',0.61,2.84,2.8,0.48,0.56,1.52,3.19,2.54,1.6,2.54                                                             |
| 'id27',0.77,1.68,2.24,0.75,1.28,2.64,3.19,2.57,1.34,2.38                                                           |
| 'id28',0.99,1.28,1.22,0.59,0.94,1.9,3.18,2.79,1.22,2.4<br>'id29',0.58,1.2,0.18,0.38,0.54,0.76,3.17,2.69,1.63,2.94  |
| 'id30',0.64,1.16,3.12,0.45,1.84,3.16,3.2,2.75,1.54,2.46                                                            |
| 'id31',0.74,1.28,2.14,0.5,0.94,2.26,3.2,2.78,1.5,2.34                                                              |
| 'id32',0.7,2.24,2.32,0.63,0.72,2.12,3.19,2.65,1.28,2.42                                                            |
| 'id33',0.64,2,1.6,0.41,2.08,2.22,3.19,2.8,1.76,2.72                                                                |
| 'id', 1.06, 1.12, 0.21, 0.58, 0.98, 2.5, 3.18, 2.9, 1.92, 2.74                                                     |
| 'id35',0.96,1.16,0.45,0.29,0.98,1.42,3.18,2.94,2.02,3.02                                                           |
| 'id36',0.88,0.96,1.18,0.43,0.74,1.52,3.18,3.01,1.63,2.94                                                           |
| 'id37',0.7,1.28,1.15,0.32,0.4,1.1,3.18,2.78,1.76,2.9                                                               |
| 'id38',1.02,1.36,0.91,0.5,0.72,1.22,3.18,2.91,1.92,3.2                                                             |
| 'id39',0.7,1.52,2.37,0.62,0.86,1.68,3.2,2.86,1.6,2.58                                                              |
| 'id40',1.38,1.08,0.18,0.62,0.14,1.46,3.18,2.88,1.66,2.42                                                           |
| id41',0.99,1.24,0.15,0.24,1.38,1.98,3.17,2.61,1.02,3.06                                                            |
| 'id42',0.58,1.48,0.19,0.41,0.5,0.98,3.16,2.74,1.57,3.38                                                            |
| 'id43',0.67,1.24,0.61,0.24,1.06,1.9,3.18,2.82,1.25,2.88                                                            |
| 'id44',1.02,2,0.42,0.56,0.46,2.06,3.18,2.86,2.05,2.66                                                              |
| 'id45',0.64,1.64,0.34,0.62,0.64,2.22,3.18,3.1,1.98,2.8                                                             |
| 'id46',1.7,1.4,0.61,0.39,0.7,1.46,3.17,2.9,1.82,3.38                                                               |
| 'id47',0.38,1.08,0.77,0.34,1.06,1.46,3.18,3.15,2.18,3.22                                                           |
| 'id48',0.9,1.2,1.24,0.35,0.88,1.86,3.18,2.86,1.47,2.94                                                             |
| 'id49',0.45,2.96,0.26,0.4,0.56,1.68,3.18,2.9,1.44,2.72                                                             |
| 'id50',0.61,1.08,2.22,0.65,1.2,2.06,3.19,2.62,1.31,2.34                                                            |
| .                                                                                                    |
|                                                                                                    |

'id980',0.93,0.56,1.13,0.51,1.34,2.36,3.18,2.87,1.34,2.4

Pada Metode K-Means Clustering, salah satu hal yang cukup penting adalah menentukan jumlah cluster, ini disebabkan jumlah cluster yang berbeda akan menghasilkan nilai euclidean atau jarak data ke stiap titik pusat cluster yang berbeda.

#### **Menentukan Jumlah Atribut.**

Atribut dalam penelitian ini ada 11 atribut ditampilkan pada table berikut:

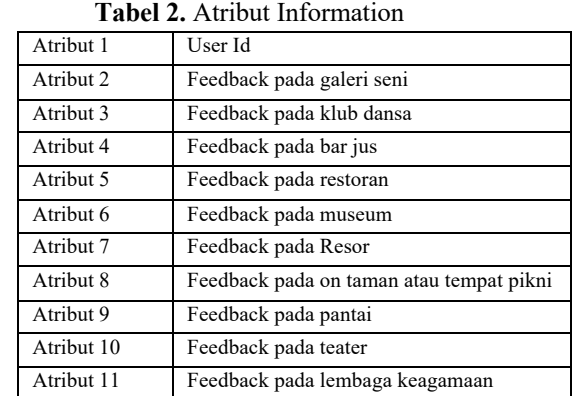

### **Menentukan Nilai Travel Reviews**

Setiap traveler memberikan reviews dalam 4 kategori, yaitu: Excellent (4), Very Good (3), Average (2), Poor (1) dan Terrible (0). Data feedback untuk masing-masing rating dapat dilihat dalam tabel berikut:

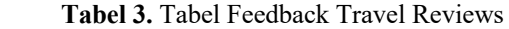

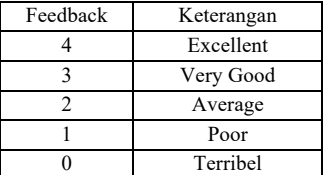

Travel Reviews Dataset ini terdiri dari sejumlah sample data, dimana jumlah seluruh data terdiri dari 980 data, yang terdiri dari 10 kategori seperti galeri seni, klub dansa, bar jus, restoran, museum, resor , taman atau tempat piknik, pantai, teater, dan lembaga keagamaan dari destinasi wisata di seluruh asia timur.

#### **Inisialisasi Data**

Ada beberapa cara yang dapat dilakukan untuk melakukan inisialisasi k pusat cluster, namun yang memberikan nilai awal pada pusat cluster yang paling sering dilakukan, yaitu dengan secara random.

#### **Menentukan Jumlah Cluster**

#### **HASIL DAN PEMBAHASAN**

#### **Menentukan Cluster Berdasarkan Nilai Euclidean**

Peneliti menghitung jarak data ke setiap titik pusat cluster dengan menggunakan teori euclidean yang dirumuskan sebgai berikut:

$$
D(i, j) = \sqrt{(X1i - X1j)^2 + (X2i - X2j)^2 + ... + (Xki - Xkj)^2}
$$

Keterangan:

D(i, j) =Jarak data ke i ke pusat *cluster* j

xki =Data ke i pada atribut data ke

Xkj =Titik pusat ke j pada atribut ke k

#### **Tabel 4.** Hasil Cluster

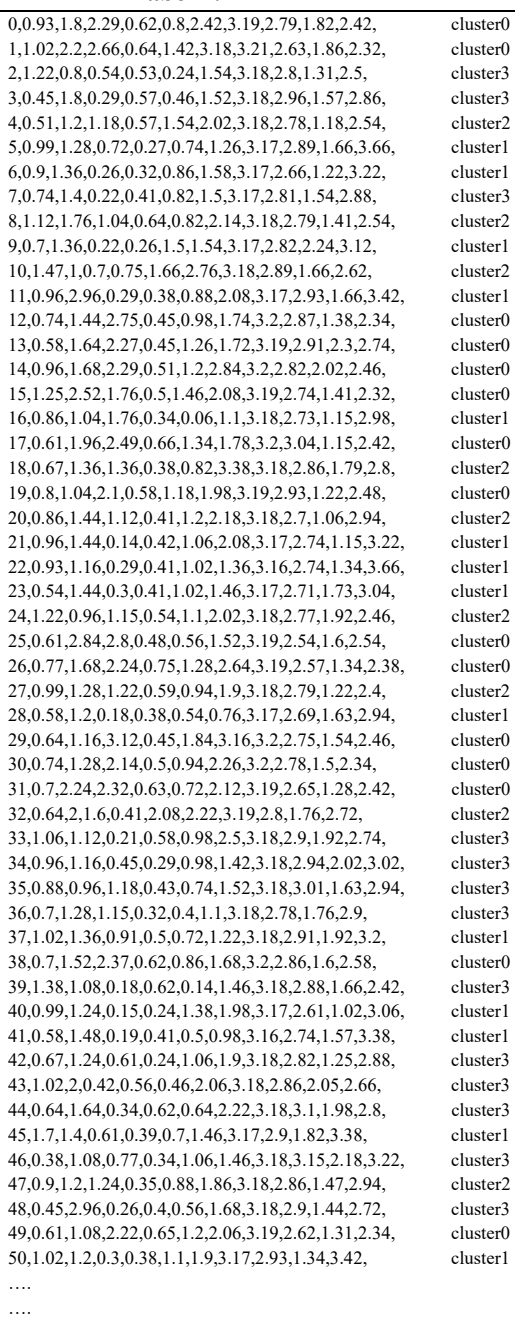

979,0.93,0.56,1.13,0.51,1.34,2.36,3.18,2.87,1.34,2.4, cluster2

#### **Final Cluster Centroid**

Proses clustering berhenti apabila pusat clsuter tidak berubah. Berikut hasil cluster centroid.

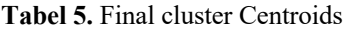

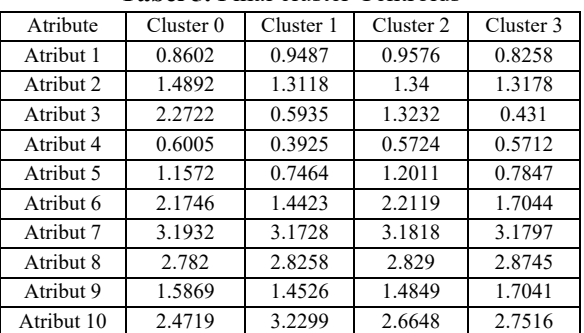

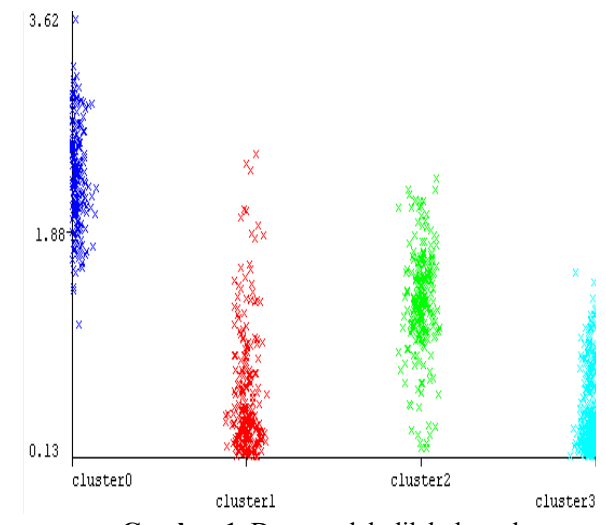

**Gambar 1.** Data setelah dilakukan cluster

#### **Cluster Instance**

Claster instances ditunjukkan pada Tabel 6 berikut:

**Tabel 6.** Clustered Instances

| Cluster | Percentage |
|---------|------------|
|         | 178 (18%)  |
|         | 243 (25%)  |
| 2       | 228 (23%)  |
|         | 331 (34%)  |

Grafik perbandingan hasil setiap cluster dari 980 Data uji dengan 4 Cluster ditampilkan pada Gambar 2 berikut:

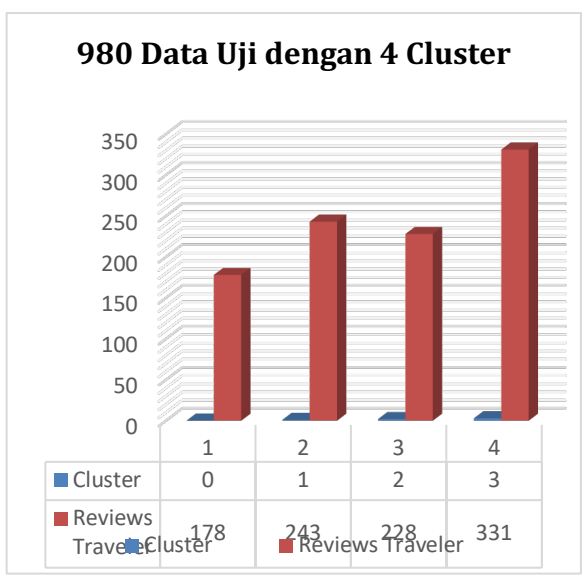

**Gambar 2.** Grafik hasil cluster dari 980 data

#### **KESIMPULAN**

Dari penelitian yang telah dilakukan, maka dapat ditarik kesimpulan sebagai berikut:

- 1. Travel reviews dataset yang terdiri dari 980 reviews traveler, dengan 10 atribut (kategori destinasi wisata) , diperoleh 4 cluster (k=4)
- 2. Cluster pertama terdiri dari 178 traveler reviews atau 18 %, yaitu feedback pada galeri seni = 0.8602, feedback pada club dansa =  $1.4892$ , feedback bar jus=2.2722, feedback pada restoran  $= 0.6005$ , feedback pada museum  $= 1.1572$ , feedback on resor = 2.1746, feedback pada taman atau tempat piknik  $= 3.1932$ , feedback pada pantai = 2.782, feedback pada teater = 1.5869, feedback pada lembaga keagamaan = 2.4719
- 3. Cluster kedua terdiri dari 243 traveler reviews, atau 25%, yaitu feedback pada galeri seni = 0.9487, feedback pada club dansa  $= 1.3118$ , feedback pada bar jus =  $0.5935$ , feedback pada restoran = 0.3925, feedback on museum = 0.7464, feedback pada resor  $= 1.4423$ , feedback pada taman atau tempat piknik = 3.1728, feedback pada pantai  $= 2.8258$ , feedback pada teater = 1.4526, feedback pada lembaga keagamaan  $= 3.2299$
- 4. Cluster ketiga terdiri dari 228 traveler reviews, atau 23%, yaitu feedback pada galeri seni = 0.9576, feedback pada club dansa = 1.34, feedback pada bar jus= 1.3232, feedback pada restoran =  $0.5724$ , feedback pada museum = 1.2011, feedback on resor  $= 2.2119$ , feedback taman atau tempat piknik = 3.1818, feedback pada pantai = 2.829, feedback pada teater =

1.4849, feedback pada lembaga keagamaan = 2.6648

5. Cluster keempat terdiri dari 331traveler reviews, atau 34%, yaitu feedback pada galeri seni = 0.8258, feedback pada club dansa = 1.3178, feedback pada bar jus =  $0.431$ , feedback pada restoran =  $0.5712$ , feedback pada museum = 0.7847, feedback pada resor = 1.7044, feedback pada taman atau tempat piknik = 3.1797, feedback pada pantai = 2.8745, feedback pada teater = 1.7041, feedback pada lembaga keagamaan  $= 2.7516$ 

# **DAFTAR PUSTAKA**

- Agusta, Y. (2007). K-Means Penerapan, Permasalahan dan Metode Terkait. *Jurnal Sistem dan Informatika*, *3*(1), 47-60.
- Almana, A. M. dan Abdulrahman A. M. (2013). The Impact of Electronic Word of Mouth on Consumers Purchasing Decisions. *International Journal of Computer Applications, 82*, 34-41.
- Berry, M. W and Browne, M. (2006). Lecture notes in data mining. *World Scientific*.
- Chen, Y. dan Jinhong X. (2008). Online Consumen Ulasan: Word of Mouth sebagai Baru Unsur Bauran Pemasaran Komunikasi. *Manajemen Sains, 54*(3), 477-489.
- Jiawei, H. (2011). *Data Mining: Concepts and Techniques*. 3rd Edition. Amsterdam: Morgan Kaufmann.
- Llyod, S. (1982). Least Square Quantization in PCM. *IEEE Transactions on Information Theory*, *28*(2), 129-137.
- Lee, E. J. and Shin, S. Y. (2014). When do Consumer buy online product reviews? Effects of review quality, product type, and reviewer's photo. *Computers in Human Behavior*, *31*, 356-366
- Reddy and Jana (2012). Initialization K-means clustering using voronoi diagram. *Procedia Technology*, *4*, 395-400.
- Susanto, S. dan Suryadi, D. (2010). *Pengantar data mining: menggali pengetahuan dari bongkahan data.* Yogyakarta: Penerbit Andi.